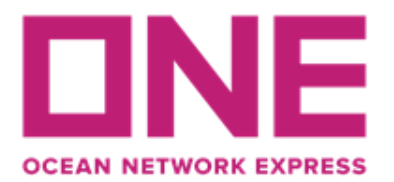

**海洋网联船务(中国)有限公司 Ocean Network Express (China) Ltd. 上海市黄浦区黄陂南路 838 弄中海国际中心 A 座 5/6 楼 总机:0086-21-5192-1111**

## **关于美元发票线上申请的通知**

(适用华南地区,包括深圳、广州、中山)

尊敬的客户,

我司将于 2024 年 4 月 1 日起全面推行线上申请开具美元发票,为广大客户提供新的便捷的 开票模式。请您按照以下指引进行操作:

1. 请登陆我司如下官网, 从 F&A 目录下选择《税务发票开票申请表》, 填写准确的开票信息, 选 择正确的收款单位。请您根据需要选择"合并开票"或"拆分开票"。如选择"拆分开票",请 下载模板填写并上传。

网址链接:<https://hk.one-line.com/standard-page/forms>

- 2. 表格提交后,您将实时收到一封提交成功的邮件通知。如系统审核通过,将在一小时内开具发 票并发送至您指定的邮箱。
- 3. 如未能收到发票, 请勿重复提交申请, 请您联系收款地的财务部。
- 4. 新客户或开票信息修改,请先填写上述网址 F&A 目录下的[《新客户或客户资料修改申请表》](https://hk.one-line.com/new-or-amend-customer-information), 与当地财务部确认信息更新后再提交《税务发票开票申请表》。
- **5. 其他注意事项:**
- 5.1 申请的发票金额须与提单号的美元金额全额一致。如有多付款抵扣, 请先联系财务部抵扣后 再提交开票申请,发票金额需扣减已抵扣的金额。
- 5.2 发票抬头需与实际付款人名称一致。
- 5.3 如只需申请开具提单号中的部分美元金额, 请另行发送邮件线下申请。 请在邮件主题中注 明:"**申请美元发票(部分金额), 提单号码:XXXXX, 付款公司名称"**,并按以下格式 注明提单号及金额:

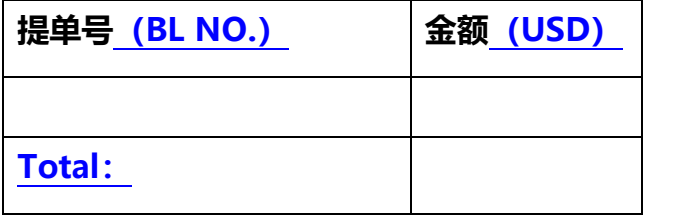

5.4 线上申请不接受人民币或其他外币费用换算美元开票。

5.5 我司不接受境外汇款, 请勿申请开具发票。

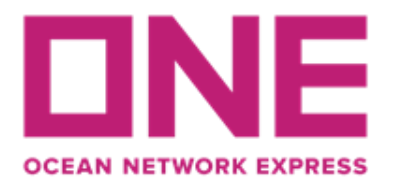

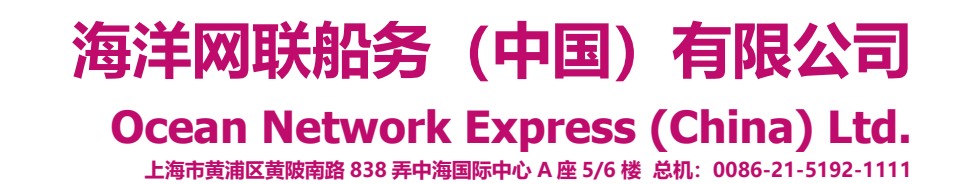

- 6. 财务部线下申请开具发票的邮箱地址:
- 深圳分公司: [cn.sx.epayment@one-line.com;](mailto:cn.sx.epayment@one-line.com)
- 广州分公司:[gzact@one-line.com;](mailto:gzact@one-line.com)
- 中山分公司: [cn.zs.acct@one-line.com](mailto:cn.zs.acct@one-line.com)

如有任何疑问或需要帮助,请您及时联系我们。

顺祝商祺!

海洋网联船务(中国)有限公司

深圳/广州/中山分公司

2024 年 3 月 18 日